## Should I create a new Subject or Agent in ArchivesSpace?

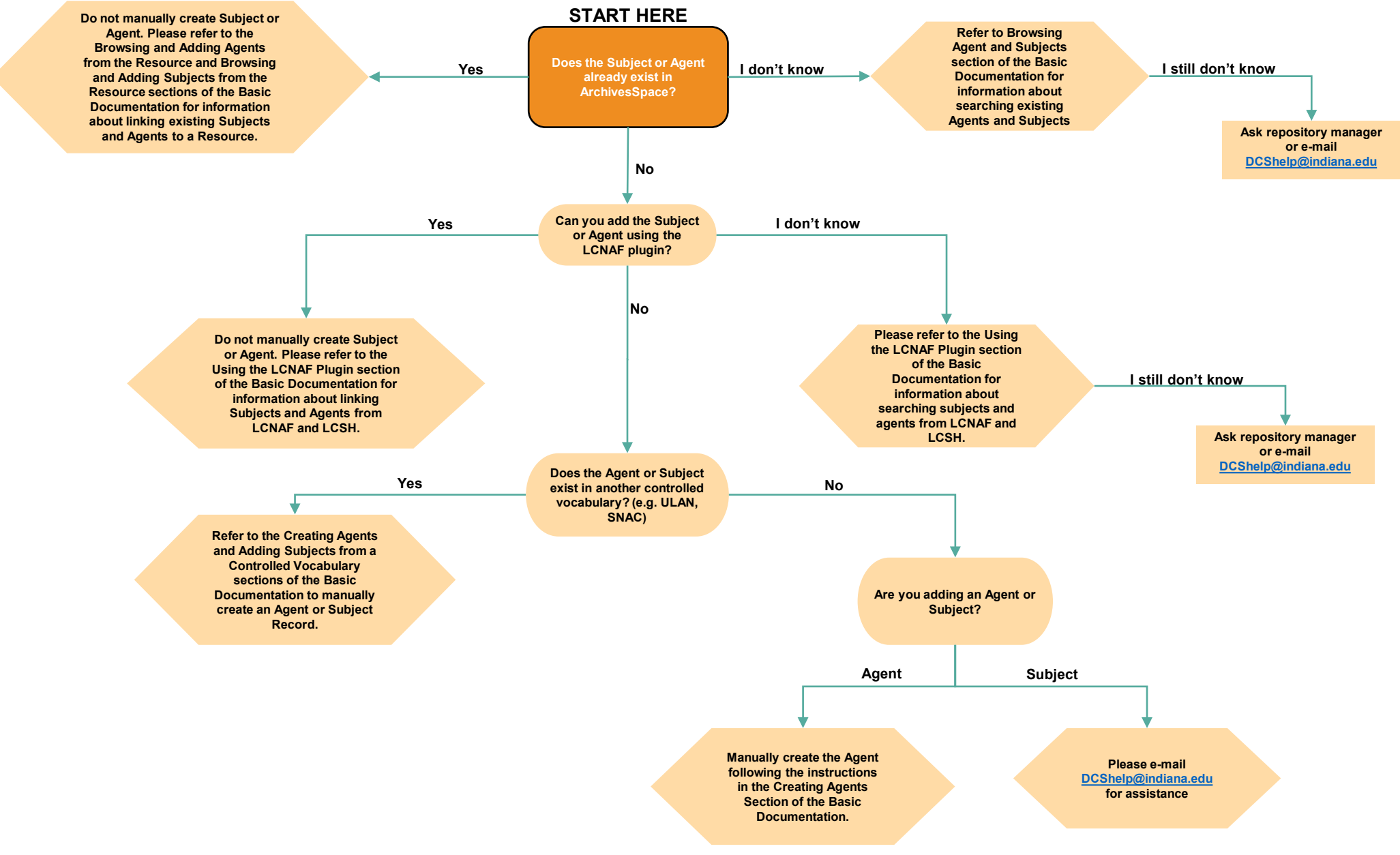

Please e-mail [dcshelp@indiana.edu](mailto:dcshelp@indiana.edu) with any questions.